## Manual De Ipod Nano 6ta Generacion

Thank you for reading Manual De Ipod Nano 6ta Generacion. Maybe you have knowledge that, people have look hundreds times for their favorite books like this Manual De Ipod Nano 6ta Generacion, but end up in malicious downloads. Rather than enjoying a good book with a cup of tea in the afternoon, instead they juggled with some harmful bugs inside their laptop.

Manual De Ipod Nano 6ta Generacion is available in our book collection an online access to it is set as public so you can get it instantly.

Our book servers saves in multiple countries, allowing you to get the most less latency time to download any of our books like this one.

Kindly say, the Manual De Ipod Nano 6ta Generacion is universally compatible with any devices to read

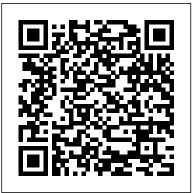

O Completo Guia para iPhone "O'Reilly Media, Inc."

APPLE WATCH SERIES 6 USER GUIDE is just at the right time amid the recent pandemic. The physical device includes the heart rate monitor, accelerometer, gyroscope, and Apple's Force Touch technology. Apple Watch with watchOS 7 and later without your iPhone nearby, the Apple iPhone is an integral part of your day-to-day experience. In this User guide you will learn the new features and

the best features to enjoy in the series 6 with WatchOS7 which was not included in the precious Apple Watch series. The Apple Watch Series 6 extends the health capabilities of previous Apple Watch models with new features that easily measures the oxygen saturation of the user's blood, helping them better understand their overall condition and well-being. The Apple Watch Series 6 improves performance through redesigned hardware that combines even more features and power in the same impressively small design. Using a new dual-core processor based on the A13 Bionic on the iPhone 11, the upgraded S6 SiP runs up to 20 percent faster. Family Setup on watch OS 7 extends the Apple Watch to the whole family, allowing children and older family members who do not have an iPhone to take advantage of the connectivity, security and fitness features of the Apple Watch. Over 70 million songs on Apple music App. deeply illuminating. The green, red, and infrared LEDs illuminate the blood vessels in your wrist, and the LEDs measure the amount of light reflected. in the area

of weight, Apple Watch series 6 is slightly less than its predecessor as well as hand washing detector and lot more. So with Apple Watch For Seniors, you can sit back, relax and enjoy the latest technology HERE IS A PREVIEW OF THIS BOOK What Can Apple Watch Se 6 Do Apple Watch Series 6 Set Up How To Use Apple Watch Apple Watch 6 Activity Workout How To Use Apple Watch Features Track Your Move Track Your Workout Yoga Works For All Types Of Yoga Personalize Your Seat Pair You Device Track Your Heart Rate Track Breathing Features Of Apple Watch Series Blood Oxygen Monitoring (Spo2) Battery Life Hardware Characteristics Software How To Use The Apple Watch Series Maximal Apple Watch Series 6 Tips And Tricks Supports Mode Operation Mode For Blue Clocks How To Put Watch Face To Apple Watch Family Set Up With Watch Activity Ways To Set Up Apple Pay How Can I Make Use Of Apple Pay On Apple Watch If You Are In Japan If You Are In Mainland China Use Apple Pay In Applications Connect Apple Watch To Headphone Read, Clear And Manage Notification Customize Alerts Apple Watch Series 6 Best Features Design And Display Soft And Performance Here Are All The New Features Of Watch Os 7 On Apple Watch 6 Battery Price Automatic Hand Wash Detection SCROLL UP AND TAP THE BUY NOW ICON TO **GET THIS BOOK NOW** 

How to Do Everything iPod and iTunes 6/E McGraw Hill Professional

A companion to A Manual of Acupuncture, there are 384 durable point reference and study cards covering all 391 of the 14 channel and extra (miscellaneous) points. Each card measures 4" x 6", and most are devoted to a single point.

This second edition of the point cards offers a new terra cotta storage case, two-color cards, the addition of pinyin accents, and updated point locations and location notes to match the latest edition of A Manual of Acupuncture.

## Apple IPad Master Manual Lulu.com

Explains how to use the Macintosh video production programs to capture and edit digital videos, apply effects, create DVD menus, and burn DVDs.

<u>iPad 7th Generation: The New Tips & Tricks User Manual for all iPad Pro, iPad 12.9 and iPad Air Users</u> Pogue Press

With iOS 5, Apple added more than 200 new features to the iPad 2, but there's still no printed guide to using all its amazing capabilities. That's where this full-color Missing Manual comes in. You'll learn how to stuff your iPad with media, organize your personal life, wirelessly stream content to and from your tablet, stay connected to friends, and much more. The important stuff you need to know: Build your media library. Fill your iPad with music, movies, TV shows, eBooks, eMagazines, photos, and more. Go wireless. Sync content between your computer and iPad—no wires needed. Get online. Connect through WiFi or Wi-Fi + 3G, and surf the Web using the iPad's new tabbed browser. Consolidate email. Read and send messages from any of your email accounts. Get social. Use built-in apps like iMessage, Twitter, and Ping to stay in touch. Store stuff in iCloud. Stash your content online for free, and sync up all your devices automatically. Interact with your iPad. Learn new finger moves and undocumented tips, tricks, and shortcuts.

On Purpose McGraw Hill Professional

Explains how to use the portable music player with a Windows PC or a Macintosh computer to perform functions including play music, store personal contact and calendar information, and use as a video player.

iWork '09: The Missing Manual Arihant Publications India limited your system so that after you upgrade, you can get back to work with the least Provides easy-to-follow instructions on how to perform twentyfour cool things with an iPod, including use it as a voice recorder, read email, install a different operating system, enhance audio quality, and more.

The Internet: The Missing Manual John Wiley & Sons Are you an IT professional involved in deploying the iPhone and or iPad in your company or organization? Do you have fellow employees who are eager to use their iPhones and iPads for work? Then this is the book for you. Enterprise iPhone and iPad Administrator's Guide provides step-by-step instructions on how to deploy and integrate the iPhone within a range of professional environments—from large businesses and educational institutions to medium-sized offices. This book ensures that the process is achieved in a streamlined, efficient, and cost-effective manner. The guide begins with an introduction to basic deployment concerns, then moves into actual methods and tools that you can use to streamline the deployment process. Next, an in-depth discussion of configuration and provisional profiles helps you deliver solid device setup, security, and adherence to organization policies. Finally, you'll learn how to use existing help desk teams to provide effective user support. Also included is coverage of the latest iPhone- and iPad-specific enterprise technologies (such as push notification and calendaring tools) as well as internal iPhone and iPad applications and web-based solutions for businesses. iPad 2: The Missing Manual McGraw Hill Professional Sure, you can simply purchase Mountain Lion from the Mac App Store and click the Upgrade button, but we think it 's a much better idea to prepare

amount of trouble and disruption. In this to-the-point ebook, OS X expert Tom Negrino walks you through the steps you should accomplish before clicking that fateful button. You 'II lay the groundwork for the upgrade, evaluate your Mac and your apps, and learn how to protect your work in the rare event that something goes horribly wrong.

Resources in Education "O'Reilly Media, Inc."

Your iPod does more than play music. Discover its many capabilities with this gorgeous full-color book. Organized into 40 bite-sized, easy-to-follow segments, 40 iPod Techniques will show you how to: optimize your iPod for playing music, read e-books, use PDA functions (calendaring, notes, and alarms), play games, store data, troubleshoot, accessorize, and more! Order your copy today and make the most of your iPod.

Mac OS X Hints "O'Reilly Media, Inc."

Explains how to use the portable music player to perform functions including play music, store personal contact and calendar information, download and use applications, and use as a video player.

Software for Schools "O'Reilly Media, Inc."

The Internet is almost synonymous with change--that's one of its charms, and one of its headaches. You may think you know the Internet, but are you really up to speed on internet telephones, movie and TV downloading, blogging, gaming, online banking, dating, and photosharing? This utterly current book covers: Getting Online. Readers will have all the information they need to decide what kind of broadband connection works best for them, which browser they should use, and what kind of spyware-fighting and virus-and spam-protection measures they need to protect themselves. Finding Information. Google may be the leading

search site, but it's certainly not the only game in town. This book introduces a diverse and useful collection of sites that help uncover everything from health care information, to shopping, travel and finance, to dependable reviews and ratings. Movies, music, and photos. The Web's teeming with entertainment--and not just the sort of postage-stamp sized videos that only a geek could love. Learn where to download movies, watch TV online, listen to music, play games, and post and share photos with friends. Keeping in touch. Email's only the beginning. This book introduces readers to the many tools that make the modern Internet such a great way to stay connected. From Web-based discussion groups to instant messaging programs, and from blogs and podcasts to Internet-based phone calls, this book will help you join the conversation. Ideal for anyone just venturing into cyberspace, this book is also perfect for more experienced users who could use an update to today's most exciting internet applications.

iPhone 11 User Instruction Manual "O'Reilly Media, Inc." With iPod touch, Apple's sleek little entertainment center has entered a whole new realm, and the ultimate iPod book is ready to take you on a complete guided tour. As breathtaking and satisfying as its subject, iPod: The Missing Manual gives you a no-nonsense view of everything in the "sixth generation" iPod line. Learn what you can do with iPod Touch and its multi-touch interface, 3.5-inch widescreen display and Wi-Fi browsing capabilities. Get to know the redesigned iPod Nano with its larger display and video storage capacity. It's all right here. The 6th edition sports easy-to-follow color graphics, crystal-clear explanations, and guidance on the most useful things your iPod can do. Topics include: Out of the box and into your ears. Learn how to install

iTunes, load music on your iPod, and get rid of that dang flashing "Do not disconnect" message. Bopping around the iPod. Whether you've got a tiny Shuffle, a Nano, the Classic, or the new Touch, you'll learn everything from turning your iPod off and on to charging your iPod without a computer. Special coverage for iPod owners with trickster friends: How to reset the iPod's menus to English if they've been changed to, say, Korean. In tune with iTunes. iTunes can do far more than your father's jukebox. Learn how to pick and choose which parts of your iTunes library loads onto your iPod, how to move your sacred iTunes Folder to a bigger hard drive, and how to add album covers to your growing collection. The power of the 'Pod. Download movies and TV shows, play photo slideshows, find cool podcasts, and more: this book shows you how to unleash all your iPod's power. iPod is simply the best music player available, and this is the manual that should have come with it.

Enterprise iPhone and iPad Administrator's Guide Gyldendal Uddannelse "Measure your blood oxygen level with a revolutionary new sensor and app. Take an ECG anytime, anywhere. See your fitness metrics at a glance with the enhanced Always-On Retina display. With Apple Watch Series 6 on your wrist, a healthier, more active, more connected life is within reach." "When it comes to staying fit, knowledge is power. Get inspiration to keep moving and track your workout metrics more precisely than ever -- in the water, at the gym, or out on the road. Series 6 is Apple Watch at its best. To help you be your best." With those words on apple.com, Apple introduces some of features of the multi-featured Apple watch series six. As a matter of fact, there is much more that you can do with Apple watch series six. If you own any other Apple watch other than series six, there is still much you can do with it. All you need to get the best out of your device is this user guide. It has been prepared to help you setup and utilize the Apple watch series, but especially series 6. In this Guide, you will find useful information on the many features of apple watch some of the areas covered includes: What's

New On Apple Watch Heart Health Messages On Your Apple Watch How To Take An Ecg Using The Ecg App On The Apple Watch Series 4, Series 5, Or Series 6 Seeing And Share Your Medical Information More About The Are A Few of the Topics Covered: 1. IPhone 11 Secret Codes 2. How Watchos 7 Updates How To Create Group Feed In Messages General Overview Of The Apple Watches Using The Configuring And Pairing With Iphone The Apple Watch App On Iphone Power On, Wake Up, And Unlock Changing Language And Orientation Using And Organizing Applications How To Get In Touch With Friends How To Move Between Apple Watch And Iphone Using Apple Watch Without Your Iphone Pairing Customizing The Face Of Your Watch Apple Watch Notifications Seeing Useful Information Organizing Your Glances Checking The Time In Other Places Reading And Replying To Messages How To Send Digital Touches Mail Apple Watch Phone Calls Reminders And Calendars Monitoring Your Workouts View Your Heart Rate Passbook App Configuration And Usage On Apple Watch Using Maps And Instructions Controlling Music Play Your Iphone Using Remote App For Music Control On Mac Or Pc Photo Storage Management Stock Weather Voiceover Basics Of Apple Watch Restart Apple Watch Why not click the buy now button and then enter your world of possibilities with Apple watch series six!

40 iPod Techniques Apress

The Apple iPhone 11 is the Best Midtier Model the Company's Ever Made. But in my mind, it's a testament to how good the rest of the iPhone 11 is that it's my favorite iPhone I've ever owned. Have you been holding onto a years-old device and just making a switch to the iPhone 11, then this book will help you enjoy the transition smoothly as it contains easy to understand instructions for a beginner and expert user. Did you pick up an iPhone 11 lately? After launching and setting up your iPhone, are you intrigued about the next step? Do you want to master your iPhone 11 without breaking a sweat? Do you want to become better with your iPhone 11 in minutes? Do you want to handle every iPhone 11 challenge with ease? Do you want to turn your iPhone

11 into fantastic gadget? Do you want to grow your creativity using iPhone 11? All right, this book is specifically put together for you! Here to Perform Recovery Mode 3. How to Carry Out a Factory Reset Using iTunes 4. How to Carry Out a Soft Reset 5. How to Change iPhone 11 Language 6. How to Enable Dark Mode 7. How to Turn Night Shift on 8. How to Switch on 3D Touch Function 9. How to Enable Ring & Alerts Mode 10. How to Regulate Notification Settings 11. How to Enable Do Not Disturb Mode 12. How to Change Screen Auto-Lock Time 13. How to Turn on Lost Mode 14. How to Add or Remove Icons in the Control Centre 15. How to Delete Apps 16. How to Edit Mail Signature 17. How to Adjust Text Size 18. How to Send Messages with Special Effect 19. How to Auto-delete Older iMessage Chats 20. How to Import SIM Card contacts 21. How to Block a Number 22. How to Hide Caller ID or Mobile Number 23. How to Set Live Photo as Wallpaper You 'Il find fantastic tips on: 1. How to take crisper shots with your iPhone 11 camera and 2. Boosting the battery life. Want To Step Up Your iPhone 11 User knowledge base? You Need To Read This Book.

IPhoto 2 "O'Reilly Media, Inc."

InfoWorld is targeted to Senior IT professionals. Content is segmented into Channels and Topic Centers. InfoWorld also celebrates people, companies, and projects.

A Manual of Acupuncture John Wiley & Sons

With iPod touch, Apple's sleek little entertainment center has entered a whole new realm, and the ultimate iPod book is ready to take you on a complete guided tour. As breathtaking and satisfying as its subject, iPod: The Missing Manual gives you a no-nonsense view of everything in the "sixth generation" iPod line. Learn what you can do with iPod Touch and its multi-touch interface, 3.5-inch widescreen display and

Wi-Fi browsing capabilities. Get to know the redesigned iPod Nano with and on your iPod Create high-quality AAC, MP3, or Apple Lossless Encoding its larger display and video storage capacity. It's all right here. The 6th edition sports easy-to-follow color graphics, crystal-clear explanations, and guidance on the most useful things your iPod can do. Topics include: Out of the box and into your ears. Learn how to install iTunes, load music on your iPod, and get rid of that dang flashing "Do not disconnect" message. Bopping around the iPod. Whether you've got a tiny Shuffle, a Nano, the Classic, or the new Touch, you'll learn everything from turning your iPod off and on to charging your iPod without a computer. Special coverage for iPod owners with trickster friends: How to reset the iPod's menus to English if they've been changed to, say, Korean. In tune with iTunes, iTunes can do far more than your father's jukebox. Learn how to pick and choose which parts of your iTunes library loads onto your iPod, how to move your sacred iTunes Folder to a bigger hard drive, and how to add album covers to your growing collection. The power of the 'Pod. Download movies and TV shows, play photo slideshows, find cool podcasts, and more: this book shows you how to unleash all your iPod's power. iPod is simply the best music player available, and this is the manual that should have come with it.

Apple Watch Series 6 User Guide John Wiley & Sons

Get the most out of your iPod and iTunes Fully revised throughout, How to Do Everything: iPod and iTunes, Sixth Edition covers the iPod classic, iPod nano, and iPod shuffle as well as the latest version of iTunes. Find out how to easily load music, podcasts, and video, customize settings, enhance audio quality, manage your iTunes library, convert file formats, recover data, and much more. This step-by-step guide helps you maximize the versatile features of your iPod and iTunes. Configure iTunes and load your iPod with music, video, and photos Enhance your iPod with accessories such as speakers, cases, adapters, stands, docks, and radio transmitters Use your iPod as a home stereo and car stereo Learn how to make music sound great in iTunes

files from CDs, vinyl, or other sources Buy and download content from the iTunes store or find free songs online Create video files that work with the iPod classic Sync your iPod with multiple computers Use your iPod as an external drive or backup device Recover songs and videos from your iPod Troubleshoot problems with your iPod or iTunes

IPod: The Missing Manual Babelcube Inc.

This practical guide covers all that 's new in the latest iPod touch and shows the best ways to load media content, play games, surf the web, use FaceTime to video chat, watch TV shows and movies, and more! How to Do Everything: iPod touch covers the new, supercharged iPod touch which combines three great products: a widescreen iPod with touch controls; a portable game console; and a breakthrough Internet device The book 's chapters provide details on loading your iPod touch with music, videos, games, and data, plus how to chat with FaceTime, keep up with social media accounts, take photos, create and edit business documents, and much more. You 'Il get all the information you need to fully exploit the iPod touch with both Windows PCs and Macs and learn about the wealth of activity you can do beyond listening to music. How to Do Everything: iPod touch Contains clear instructions with screenshots and illustrations that guide you through everything from unboxing your iPod touch and installing iTunes to troubleshooting hardware and software issues Includes "How To" and "Did You Know?" sidebars with extra

information to help you with tricky issues and gueries Explains how to use your iPod touch and iTunes with both Windows PCs and Macs, covering Windows 7 and Mac OS X 10.7 Lion Offers tips for building a comprehensive media library in iTunes and

## keeping it backed up

General Studies Manual Paper-1 2022 CRC Press
Offers tips, techniques, and tools to help readers take advantage of Mac OS X, covering topics including keyboard commands, iTunes, e-mail, remote connection, and Terminal.

## CNET Do-It-Yourself IPod Projects Peachpit Press

1. General Studies Paper – 1 is the best-selling book particularly designed for the civil services Preliminary examinations. 2. This book is divided into 6 major sections covering the complete syllabus as per UPSC pattern 3. Special Section is provided for Current Affairs covering events, Summits and Conferences 4. simple and lucid language used for better understanding of concepts 5. 5 Crack Sets are given for practice 6. Practice Questions provides Topicwise Questions and Previous Years ' Solved Papers With our all time best selling edition of "General Studies Manual Paper 1" is a guaranteed success package which has been designed to provide the complete coverage to all subjects as per prescribed pattern along with the updated and authentic content. The book provides the conventional Subjects like History, Geography, Polity and General Science that are thoroughly updated along with Chapterwise and Sectionwise questions. Contemporary Topics likes; Indian Economy, Environment & Ecology, Science & Technology and General Awareness have also been explained with latest facts and figures to ease the understanding about the concepts in this book. Current events of national and international interest have been listed in a separate section. Practice Sets are given at the end, keeping in view the trend of the questions coming in exams. Lastly, More

than 5000 Most Important Points for Revision are provided in the attached booklet of the guide. It is a must have tool that proves to be one point solution for the preparf Civil Services Preliminary Examination. TOC Solved Paper 2021-2018, Indian History and Indian National Movement, India and World Geography, Indian Polity and Governance, Indian Economy, General Science & Science and Technology, General Knowledge & Computer Technology, Practice: Topicewise Questions, Current Affairs, Crack Sets (1-5).